# **ЗАТВЕРДЖЕНО**

Науково-методичною радою Державного університету «Житомирська політехніка»

протокол від  $\_\_\_\_\_\_\_\_2$  20  $\_\_p$ .  $N_2$ 

# **МЕТОДИЧНІ РЕКОМЕНДАЦІЇ для проведення практичних занять з навчальної дисципліни «Електротехніка та електромеханіка. Ч.1»**

для здобувачів вищої освіти освітнього ступеня «бакалавр» спеціальності 151 «Автоматизація та комп'ютерно-інтегровані технології» освітньо-професійна програма «Автоматизація та комп'ютерно-інтегровані технології»

факультет комп'ютерно-інтегрованих технологій, мехатроніки і робототехніки кафедра автоматизації та комп'ютерно-інтегрованих технологій ім.

проф. Б.Б. Самотокіна

Рекомендовано на засіданні кафедри автоматизації та комп'ютерно-інтегрованих технологій ім. проф. Б.Б. Самотокіна \_\_\_ \_\_\_\_\_\_\_\_\_\_ 2020 р., протокол №

Розробник: к.т.н., доцент кафедри автоматизації та комп'ютерно-інтегрованих технологій ім. проф. Б.Б. Самотокіна» ШАВУРСЬКИЙ Юрій, асистент кафедри «Автоматизації та комп'ютерно-інтегрованих технологій ім. проф. Б.Б. Самотокіна» ГРИНЕВИЧ Марія

# **ЗМІСТ**

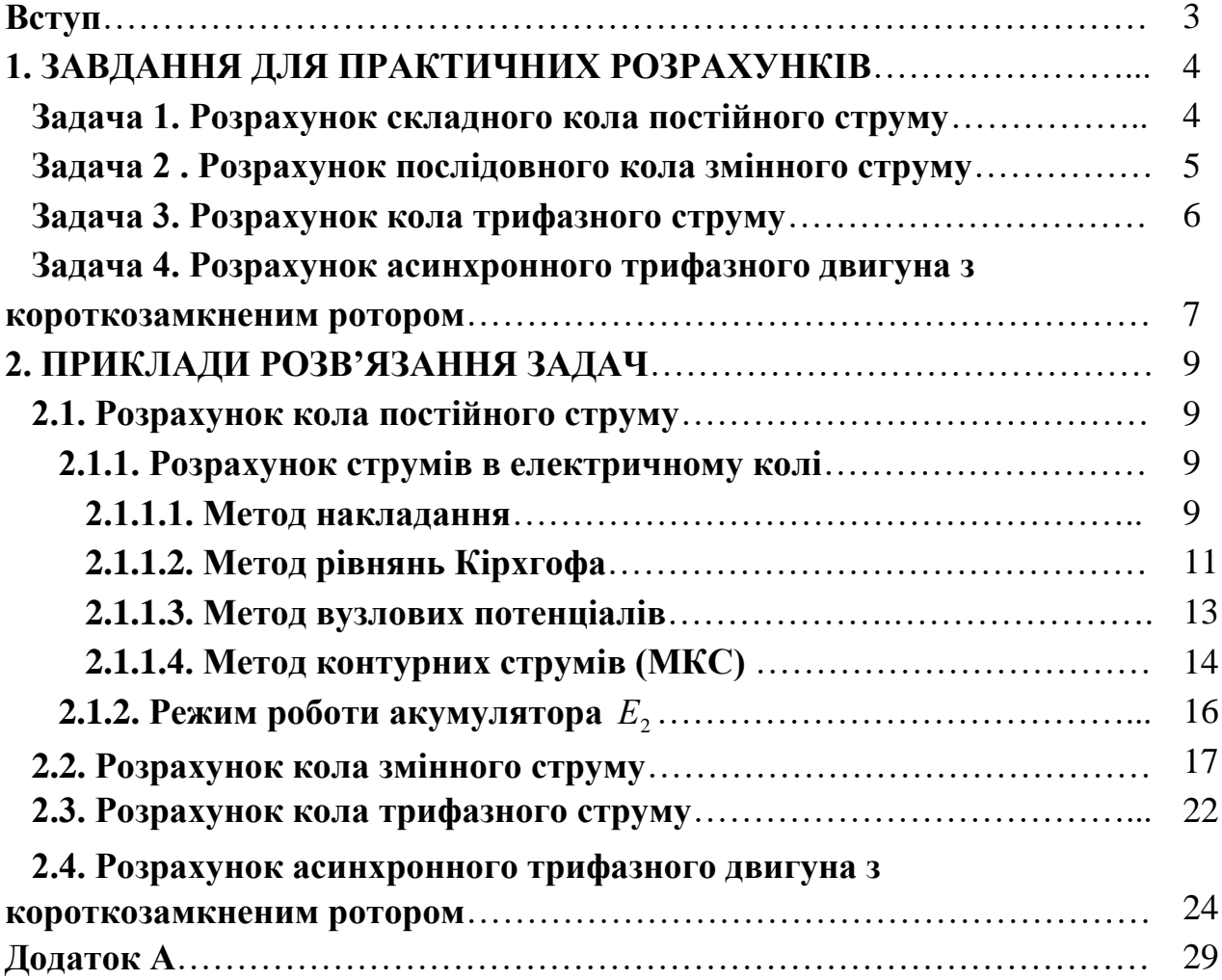

# **Вступ**

Курс "Електротехніка та електромеханіка. Ч.1" формує електротехнічну підготовку студентів, сприяє вивченню наступних дисциплін на сучасному науковому рівні.

Розрахунково-графічній роботі (РГР) надається важливе значення для закріплення знань студентів, вона є однією із форм самостійної роботи студентів. Виконання РГР сприяє засвоєнню студентами методів розрахунку лінійних електричних кіл постійного і змінного струму і дозволяє перевірити якість знань студентів.

**РГР** (частина перша) складається з чотирьох задач, для виконання яких необхідно вивчити відповідні розділи курсу. При розв'язуванні задач необхідно користуватися Міжнародною системою одиниць.

Варіант завдання визначається викладачем з врахуванням учбового шифру.

**Вимоги до оформлення РГР.** Схеми, графіки і векторні діаграми необхідно викреслювати в масштабі олівцем з використанням креслярських інструментів. Елементи схеми повинні бути зображені відповідно до діючих ДСТУ.

Кожний етап розв'язання задачі повинен мати короткі, але чіткі пояснення з приведенням розрахункових формул.

Виконана РГР подається в рукописному вигляді на листах формату А–4 з рамками та штампами з використанням чорнил чорного або синього кольору. В кінці тексту умови кожної задачі необхідно виписати дані, що відповідають варіанту завдання.

Зміст і структура розрахунково-графічної роботи:

- 1. Титульний лист. *Оформлюється відповідно до вимог (додаток А)*.
- 2. Зміст.

3. Задача 1. Розрахунок складного кола постійного струму.

- 4. Задача 2. Розрахунок послідовного кола змінного струму.
- 5. Задача 3. Розрахунок кола трифазного струму.

6. Задача 4. Розрахунок асинхронного двигуна з короткозамкненим ротором.

7. Література.

# **1. ЗАВДАННЯ ДЛЯ ПРАКТИЧНИХ РОЗРАХУНКІВ**

## **Задача 1. Розрахунок складного кола постійного струму**

На рис. 1 зображене коло постійного струму, що містить генератор, акумуляторну батарею та споживачі. За даними табл. 1.1 та 1.2 (відповідно до двох останніх цифр учбового шифру – номера залікової книжки) необхідно:

1. Визначити струми у вітках кола:

– методом накладання,

– за допомогою законів Кірхгофа,

– методом контурних струмів і

– методом вузлових потенціалів. Результати розрахунків звести в таблицю і порівняти.

2. Визначити, в якому режимі працює акумуляторна батарея (зарядки чи розрядки).

3. Перевірити баланс потужностей в електричному колі.

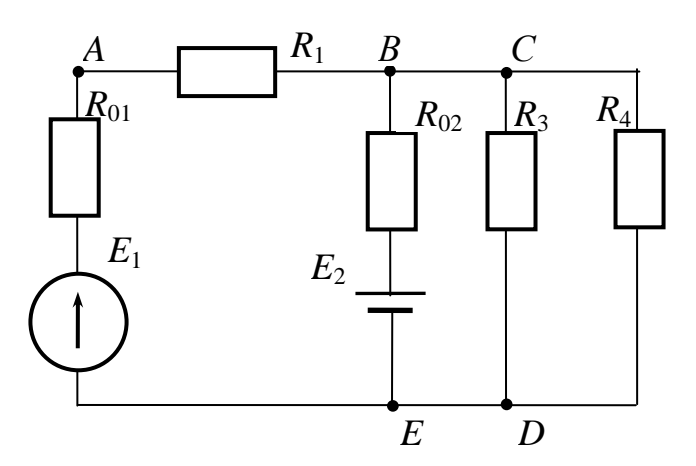

Рис. 1. Електричне коло постійного струму

# Таблиця 1.1

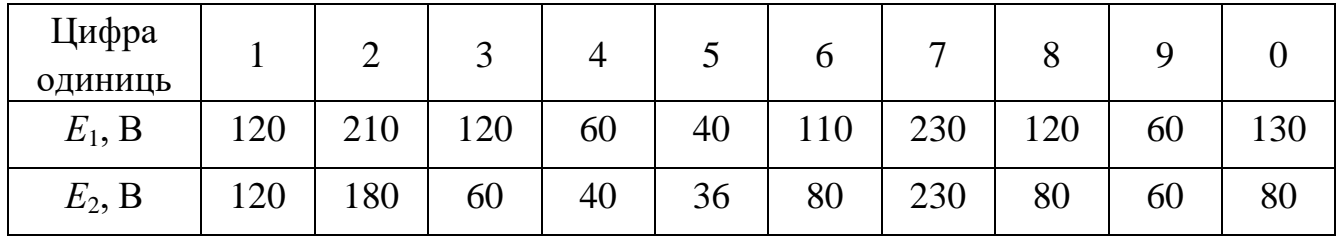

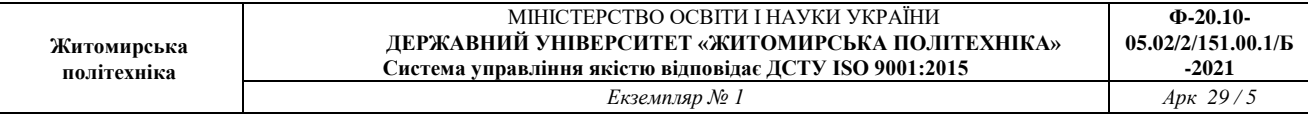

# Таблиця 1.2

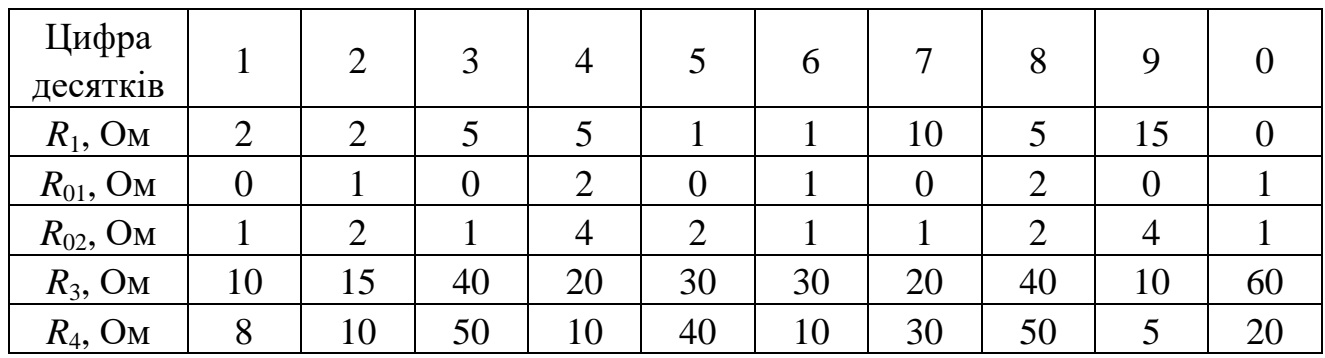

## **Задача 2. Розрахунок послідовного кола змінного струму**

До змінної синусоїдної напруги *U* з частотою *f* = 50 Гц приєднані послідовно з'єднані споживачі (рис. 2).

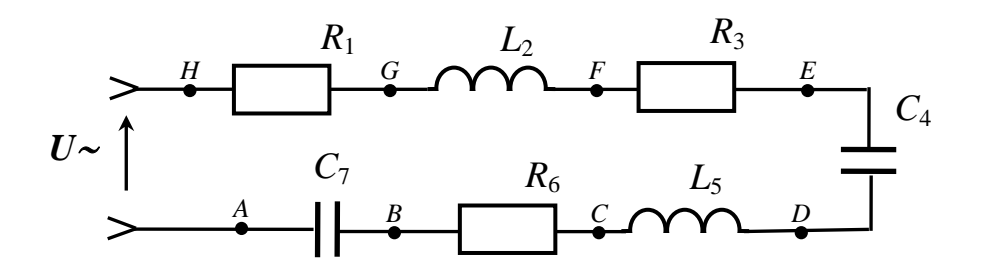

Рис. 2. Електричне коло змінного струму

1. Відповідно до даних табл. 2.1, табл. 2.2 накреслити спрощену схему, споживачі з нульовим значенням опору на схемі не показувати.

2. Визначити силу струму і напругу на затискачах окремих споживачів, а також активну та реактивну потужності, що споживаються.

3. Побудувати векторну діаграму струму та напруг і топографічну діаграму.

4. Обчислити значення частоти, індуктивності або ємності, при яких настане резонанс напруг, визначити силу струму при резонансі.

5. Порівняти результати обчислень, зробити висновки.

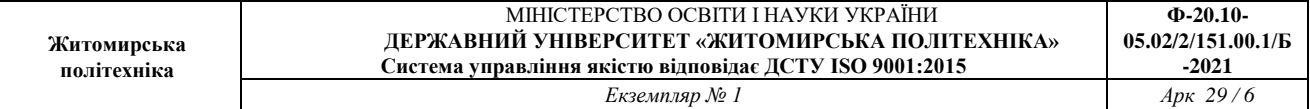

Таблиця 2.1

| Цифра<br>одиниць       |     |     | 3   |     |     | b   |     | 8   |     |     |
|------------------------|-----|-----|-----|-----|-----|-----|-----|-----|-----|-----|
| U, B                   | 127 | 220 | 380 | 500 | 127 | 220 | 380 | 500 | 127 | 220 |
| $R_I$ , O <sub>M</sub> | 10  |     |     | 8   |     |     | 10  |     |     |     |
| $R_3$ , O <sub>M</sub> | 15  | O   |     |     | 12  |     |     |     |     | 15  |
| $R_6$ , O <sub>M</sub> |     |     | 10  |     | ر   |     |     | Ć   |     |     |

Таблиця 2.2

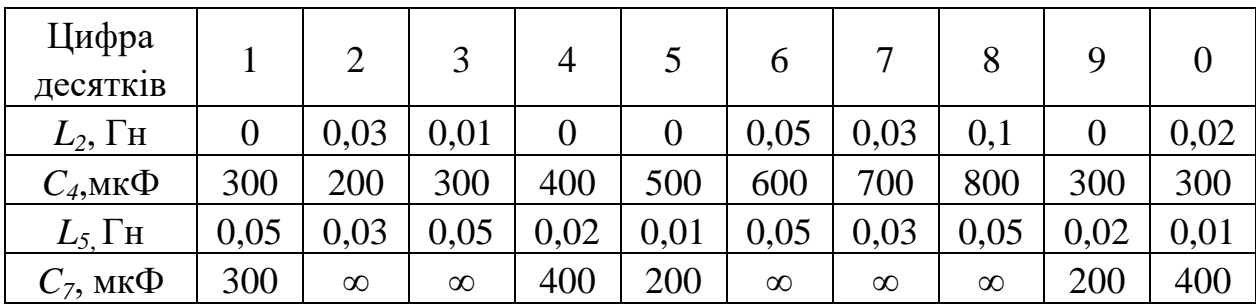

# **Задача 3. Розрахунок кола трифазного струму**

До лінії трифазного струму промислової частоти (рис. 3) з напругою 380/220 В за допомогою рубильників приєднуються споживачі – лампи розжарювання загальною потужністю *PA*, *PB*, *PC*, з напругою живлення 220 В та нагрівачі з опором *RAB = RBC = RCA =* 19 Ом на напругу 380 В. Рубильники увімкнені відповідно до таблиць варіантів (табл. 3.1, табл. 3.2).

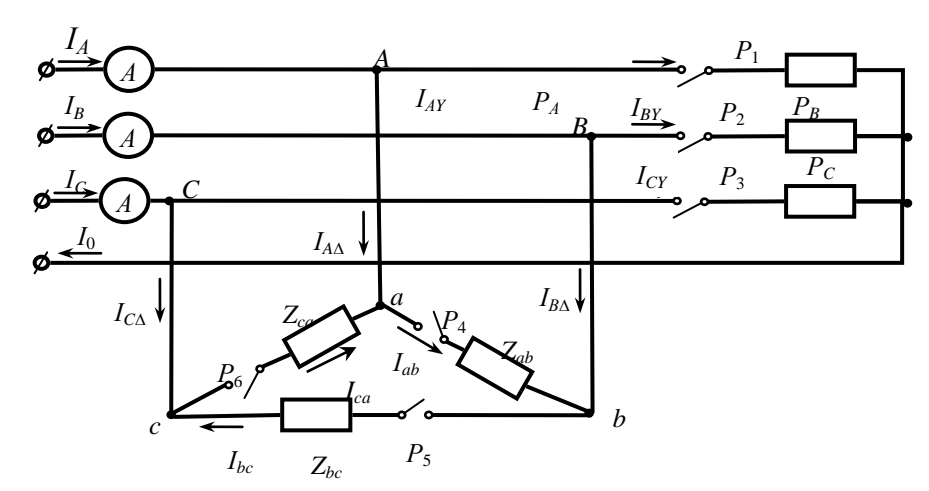

Рис. 3. Електричне коло трифазного струму

Зобразити спрощену схему без невключених навантажень та визначити за допомогою векторних діаграм:

- 1. Лінійні струми споживачів, увімкнених трикутником  $-I_{AA}$ ,  $I_{BA}$ ,  $I_{C\dot{A}}$ ;
- 2. Лінійні струми споживачів, увімкнених зіркою –*IAY*, *IBY*, *ICY*;
- 3. Покази амперметрів і струм нульового проводу;
- 4. Зобразити окремо векторні діаграми:
	- для споживачів, увімкнених трикутником;
	- для споживачів, увімкнених зіркою;

- суміщену векторну діаграму, вказавши на ній вектори всіх струмів, що протікають в розглядуваному колі.

# Таблиця 3.1

# Увімкнені рубильники (за цифрою одиниць № варіанту)

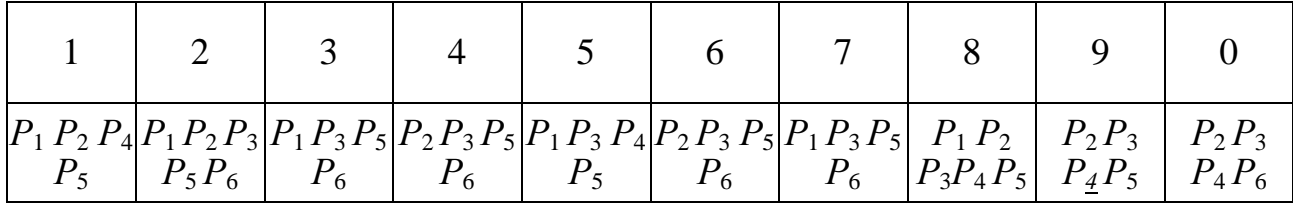

## Таблиця 3.2

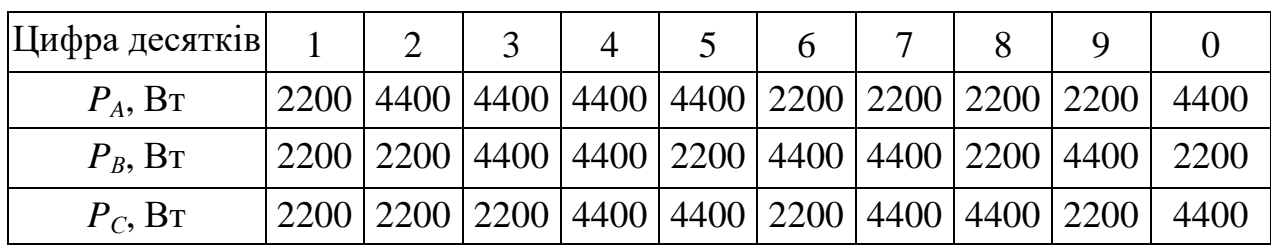

# **Задача 4. Розрахунок асинхронного трифазного двигуна з короткозамкненим ротором**

Трифазний асинхронний двигун з короткозамкненим ротором має такі параметри:

- напруга живлення 380/220 В;
- номінальна потужність на валу Р<sub>ном.мех</sub>;
- номінальна швидкість  $n_{\text{HOM}}$ ;
- коефіцієнт корисної дії ККД;
- коефіцієнт потужності cosф<sub>ном</sub>;

- коефіцієнт кратності пускового струму α;

- коефіцієнт кратності пускового моменту  $\beta = M_{\text{ncc}}/M_{\text{H}}$ ;
- коефіцієнт перенавантажної здатності  $\gamma = M_{\text{max}}/M_{\text{H}}$ .

Двигун увімкнено за схемою "зірка" до мережі з лінійною напругою *Uлін.=* 380 В, частотою *f* = 50 Гц.

З врахуванням даних табл. 4.1, табл. 4.2 визначити:

– споживану потужність: активну, реактивну, повну;

– споживаний струм, пусковий струм;

– ємність конденсаторів для підвищення cos*φ* до 0,95 при вмиканні їх за схемами "зірка" та "трикутник", побудувати векторні діаграми напруги і струмів та трикутник потужностей;

– визначити обертаючі моменти двигуна: номінальний, пусковий, критичний;

– визначити номінальне і критичне значення ковзання;

– визначити обертаючий момент двигуна при значеннях ковзання  $S=0;$   $S_{\scriptscriptstyle \text{{\tiny \text{HOM}}}};$ *0,8Sкр*. ; *Sкр*. ; 1,2*Sкр*. ; 0,2; 0,4; 0,6; 0,8; 1;

– побудувати графік *М*(*S*) залежності обертаючого моменту двигуна від ковзання.

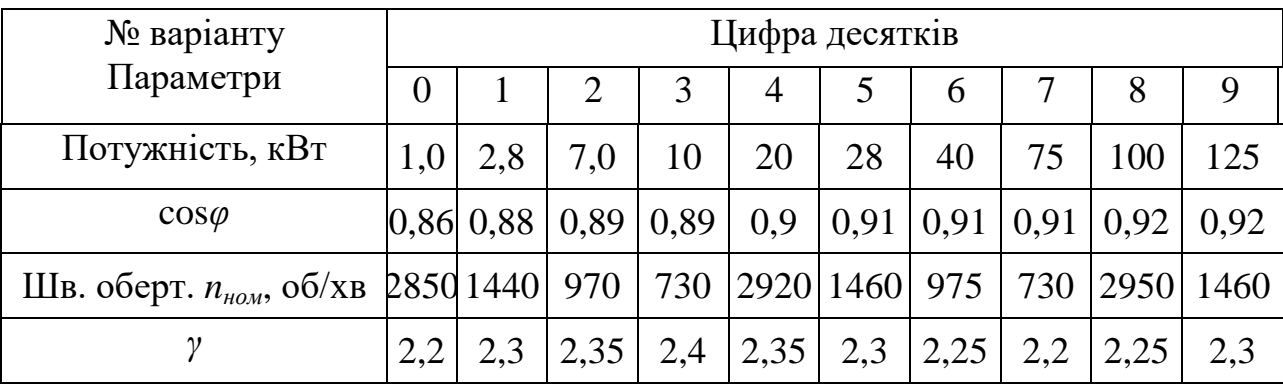

# Таблиця 4.1

## Таблиця 4.2

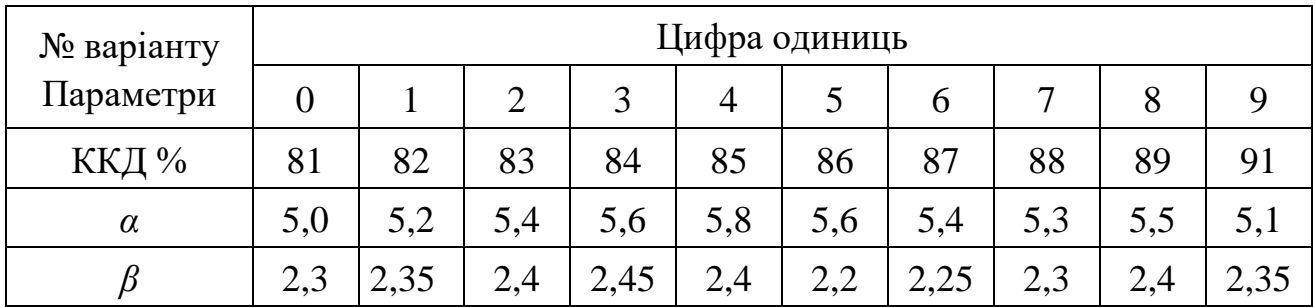

# **2. ПРИКЛАДИ РОЗВ'ЯЗАННЯ ЗАДАЧ**

## **2.1. Розрахунок кола постійного струму**

#### **Умова задачі.**

**Дані:**  $E_1 = 120 \text{ B}, E_2 = 120 \text{ B}, R_{01} = 2 \text{ OM}, R_1 = 2 \text{ OM}, R_{02} = 2 \text{ OM}, R_3 = 15 \text{ OM},$  $R_4 = 10$  Om.

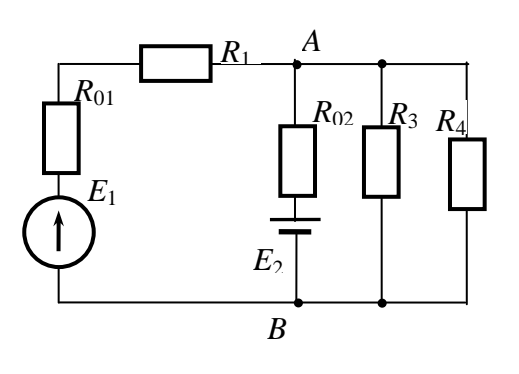

Рис.1.1

**Розв'язок.** В даному електричному колі 2 вузли –*А* і *B*.

Коло має 6 контурів, із них 3 незалежні (кожен із незалежних контурів повинен мати один або кілька елементів які не входять до складу інших незалежних контурів) та 4 вітки, в яких протікають 4 різні струми.

## **2.1.1. Розрахунок струмів в електричному колі**

#### **2.1.1.1. Метод накладання**

Принцип накладання полягає в тому, що електричні струми в елементах складного лінійного електричного кола, зумовлені дією кількох джерел електричної енергії, визначаються алгебричною сумою часткових струмів, зумовлених кожним з джерел електричної енергії.

Для розрахунку складного лінійного електричного кола, яке має кілька джерел електричної енергії, методом накладання з електричного кола вилучають всі джерела електричної енергії крім одного, замінюють їх відповідними внутрішніми опорами і визначають часткові струми. Подібне перетворення і розрахунок виконують для кожного джерела електричної енергії. Алгебричні суми визначених часткових струмів для кожної з гілок є результат дії всіх джерел електричної енергії електричного кола.

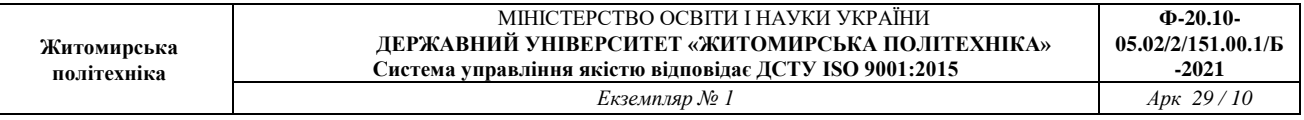

Для визначення часткових струмів в колі рис. 1.1, зумовлених джерелом електричної енергії *Е*1, вилучаємо джерело електричної енергії *Е*2, замінивши його внутрішнім опором *R*02, як показано на рис. 1.2, *а.* Паралельно з'єднані резистори  $R_{02}$ ,  $R_3$  та  $R_4$  замінюємо еквівалентним  $R_{234}$ , як показано на рис. 1.2, *б*.

 $1/R_{234} = 1/R_3 + 1/R_{02} + 1/R_4 = 1/15 + 1/2 + 1/10 = 0,667$  Om<sup>-1</sup>,

 $R_{234} = 1/0,667 = 1,5$  *Om*.

Повний опір кола, зображеного на рис. 1.2, *а*:

 $R_{\textit{3a2}} = R_{01} + R_1 + R_{234} = 4.5 \text{ } \text{O}_M.$ 

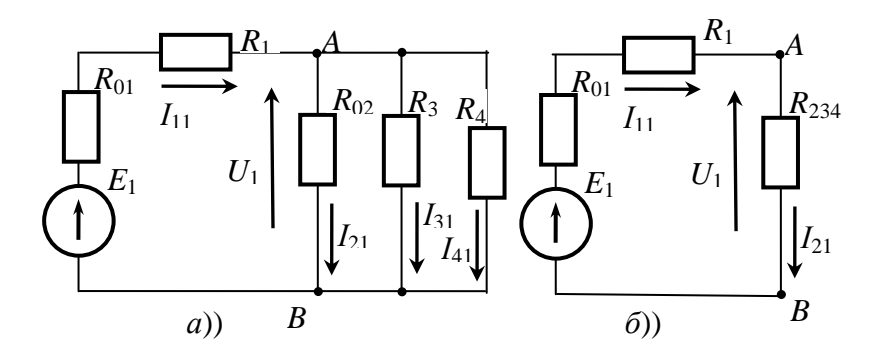

Рис. 1.2. Складне електричне коло за рис. 1.1 після вилучення джерела електричної енергії  $E_2 - a$ , після спрощення – б

Частковий струм *І*<sup>11</sup> = *E*1/*Rзаг* = 120/4,5 = 26,667 *A*. Часткова напруга  $U_1 = I_{11}$ .  $R_{234} = 40 B$ . Часткові струми в інших вітках кола: *І*<sup>21</sup> = *U*1/*R*02 = 20 *A*,  $I_{31} = U_1/R_3 = 2{,}667 A, I_{41} = U_1/R_4 = 4 A.$ 

Подібно визначаємо часткові струми, зумовлені дією джерела електричної енергії *Е*2, для чого вилучаємо джерело електричної енергії *Е*1, замінивши його внутрішнім опором *R*01, як показано на рис. 1.3, *а.* Спрощуємо електричне коло рис. 1.3, а, замінюючи послідовно з'єднані резистори  $R_{01}$ ,  $R_1$  та з'єднані паралельно з ними резистори  $R_3$  та  $R_4$  еквівалентним резистором  $R_{134}$ , як показано на рис. 1.3, *б.*

 $1/R_{134} = 1/(R_{01} + R_1) + 1/R_3 + 1/R_4 = 1/3 + 1/15 + 1/10 = 0.5$  Om<sup>-1</sup>,  $R_{134} = 2 \text{ } O_M$ . Повний опір кола, зображеного на рис. 1.3, *б*:  $R_{\textit{3a2}} = R_{02} + R_{134} = 4 \text{ OM}.$ 

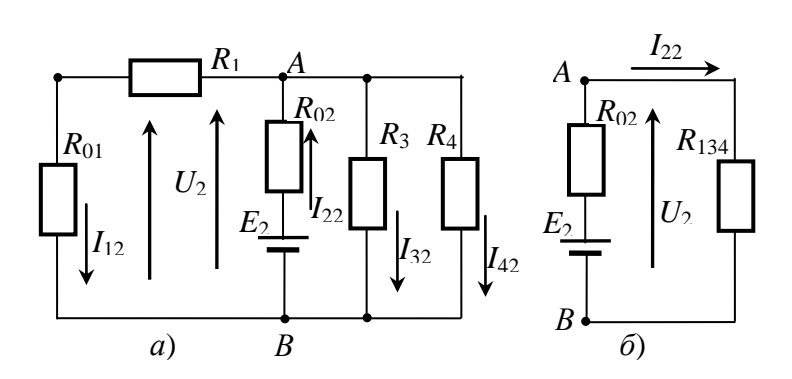

Рис. 1.3. Складне електричне коло за рис. 1.1 після вилучення джерела електричної енергії  $E_1 - a$ , після спрощення – б

Визначаємо часткові струми, зумовлені ДЕЕ *Е*<sup>2</sup> :

 $I_{22} = E_2/R_{3a2} = 30 \, A, U_2 = I_{33} \cdot R_{134} = 60 \, B,$  $I_{12} = U_2/(R_{01} + R_1) = 20$  A,  $I_{32} = U_2/R_3 = 4A$ ,  $I_{42} = U_2/R_4 = 6A$ .

Струми, зумовлені дією обох джерел електричної енергії, є алгебрична сума часткових струмів від кожного джерела живлення:

 $I_1 = I_{11} - I_{12} = 6{,}667$  *A*,  $I_2 = -I_{21} + I_{22} = 10 A$ ,  $I_3 = I_{31} + I_{32} = 6,667 A$ ,  $I_4 = I_{41} + I_{42} = 10$  *A*.

## **2.1.1.2. Метод рівнянь Кірхгофа**

**І закон Кірхгофа:** *алгебрична сума струмів у вітках кола, що сходяться у будь-якому вузлі електричного кола, дорівнює нулю*:

$$
\sum I_k = 0,
$$

(струми, спрямовані до вузла, беремо зі знаком «+», струми спрямовані від вузла беремо зі знаком «**–**»).

Або *у будь-якому вузлі електричного кола сума струмів, спрямованих до вузла, дорівнює сумі струмів, спрямованих від вузла*:

$$
\sum_{k=1}^p I_k = \sum_{m=1}^q I_m.
$$

За І законом Кірхгофа складаємо *n* – 1 незалежних рівнянь, тут *n* – кількість вузлів у колі.

Коло, що розглядається, має 2 вузли, за першим законом Кірхгофа можна

скласти 1 незалежне рівняння, наприклад для вузла *А* (*C*):

 $I_1 + I_2 - I_3 - I_4 = 0.$ 

Неважко побачити, що рівняння для вузла *D* (*E*) тотожне рівнянню для вузла *А* (*C*) оскільки відносно цього вузла струми мають протилежні напрями:

 $-I_1$ - $I_2$ + $I_3$ + $I_4$ =0.

**ІІ закон Кірхгофа:** *алгебрична сума спадів напруги на елементах будь-якого замкнутого контуру електричного кола дорівнює алгебричній сумі ЕРС цього контуру*:

$$
\sum R_k \cdot I_k = \sum E_k.
$$

Спад напруги  $R_k \cdot I_k$  беремо зі знаком «+», якщо напрям цього струму співпадає з напрямом обходу контуру. Якщо напрям струму не співпадає з напрямом обходу контуру, то спад напруги беремо зі знаком «**–**».

Кількість незалежних рівнянь за ІІ законом Кірхгофа відповідає числу незалежних контурів.

І контур включає елементи *E*1, *R*01, *R*1, *R*02, *E*2. Рівняння для цього контуру:  $I_1 \cdot R_{01} + I_1 \cdot R_1 - I_2 \cdot R_{02} = E_1 - E_2$ .

Струм *І*<sup>1</sup> співпадає з напрямком обходу, тому відповідні спади напруг беремо зі знаком "+", а струм  $I_2$  не співпадає з напрямом обходу контуру, тому відповідні спади напруг беремо зі знаком "-". ЕРС  $E_1$  співпадає з напрямком обходу, тому беремо її зі знаком "+", а  $E_2$  – має протилежний напрямок, тому беремо її зі знаком "-".

Для контурів *ІІ, ІІІ* відповідно:  $\overline{\mathcal{L}}$ ↑  $\overline{\phantom{a}}$  $-I_3 \cdot R_3 + I_4 \cdot R_4 =$  $\cdot R_{02} + I_3 \cdot R_3 =$ 0. ,  $3 \frac{13}{3} + 4 \frac{14}{4}$ 2  $N_{02}$   $N_3$   $N_3$   $N_2$  $I_3 \cdot R_3 + I_4 \cdot R$  $I_2 \cdot R_{02} + I_3 \cdot R_3 = E$ 

Повна система рівнянь:

$$
\begin{cases}\nI_1 \cdot R_{01} + I_1 \cdot R_1 - I_2 \cdot R_{02} = E_1 - E_2, \\
I_2 \cdot R_{02} + I_3 \cdot R_3 = E_2, \\
-I_3 \cdot R_3 + I_4 \cdot R_4 = 0, \\
I_1 + I_2 - I_3 - I_4 = 0.\n\end{cases}\n\Rightarrow\n\begin{cases}\n2I_1 + 1I_1 - 2I_2 = 120 - 120, \\
2I_2 + 15I_3 = 120, \\
-15I_3 + 10I_4 = 0, \\
I_1 + I_2 - I_3 - I_4 = 0.\n\end{cases}
$$

Значення струмів знаходимо методом підстановок.

3 1 рівняння:  $3I_1 - 2I_2 = 0$ ;  $\Rightarrow I_2 = 1, 5I_1$ . 3 2 рівняння: 2*I*<sub>2</sub>+15*I*<sub>3</sub>=120; ⇒ 2⋅1,5 *I*<sub>1</sub>+15 I<sub>3</sub> = 120;  $\Rightarrow$  *I*<sub>3</sub> = 8-0,2 *I*<sub>1</sub>. 3 3 рівняння:  $10I_4$ -15 $I_3$  = 0; ⇒  $10I_4$ -15(8-0,2  $I_1$ ) = 0; ⇒

 $\Rightarrow 10I_4 - 120 + 3I_1 = 0$ ;  $\Rightarrow I_4 = 12 - 0.3I_1$ . 3 4 рівняння:  $I_1+I_2-I_3-I_4=0$ ;  $\Rightarrow$   $I_1+1,5I_1-8+0,2I_1-12+0,3I_1=0$ ;  $\Rightarrow$  3*I*<sub>1</sub> = 20;  $\Rightarrow$  *I*<sub>1</sub> = 6,67 A.  $I_2=1.5I_1=10$  A.  $I_3 = 8 - 0.2I_1 = 6.67$  A.  $I_4 = 12 - 0.3I_1 = 10$  A. Перевірка:  $I_1+I_2-I_3-I_4=0$ ;  $\Rightarrow 6,67+10-6,67-10=0$ .

## **2.1.1.3. Метод вузлових потенціалів**

**М**етод вузлових потенціалів дозволяє зменшити кількість рівнянь, необхідних для визначення струмів у вітках кола, до *n* – 1, (*n* – кількість вузлів у колі).

За методом вузлових потенціалів безпосередньо визначають потенціали вузлів кола. Потенціал одного з вузлів приймають за 0, потенціали інших вузлів є невідомими. Якщо коло має два вузли, невідомим є потенціал одного вузла, наприклад, вузла *В,* для його визначення складають одне рівняння:

 $\varphi_B \cdot g_B = \sum E_i \cdot g_i.$ 

 $\sum F_i \cdot g_i$  – власний струм вузла  $B$  – алгебрична сума добутків ЕРС  $E_i$ та провідностей *i g* гілок, що підходять до вузла *В*,

 $g_B$  – провідність вузла  $B$  – сума провідностей  $g_i$  віток, що підходять до вузла *В*.

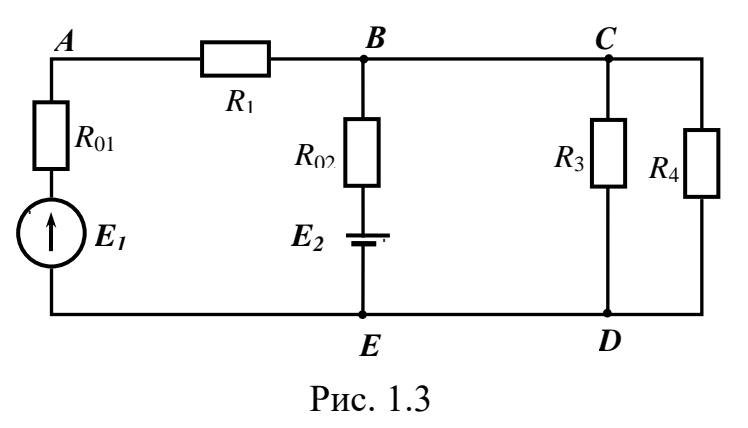

Визначаємо власну провідність та власний струм вузла *В*:

10 1 15 1 2 1  $1 + 2$  $1 \t1 \t1 \t1 \t1$  $^{01}$   $\mathbf{R}_1$   $\mathbf{R}_{02}$   $\mathbf{R}_3$   $\mathbf{R}_4$  $+\frac{1}{2}+\frac{1}{17}+$  $\overline{+}$  $+\frac{1}{2}+\frac{1}{2}+\frac{1}{3}=$  $\overline{+}$  $=$  $R_{01} + R_{1}$   $R_{02}$   $R_{3}$   $R_{1}$  $g_B = \frac{1}{B_1 + B_2} + \frac{1}{B_2} + \frac{1}{B_3} + \frac{1}{B_4} = \frac{1}{1+2} + \frac{1}{2} + \frac{1}{15} + \frac{1}{10} = 1$  Cm,

$$
I_B = \frac{E_1}{R_{01} + R_1} + \frac{E_2}{R_{02}} = \frac{120}{3} + \frac{120}{2} = 40 + 60 = 100 \text{ A}.
$$

Визначаємо потенціал вузла *В*:  $\varphi_{_{B}} = \frac{1}{\rho_{B}} = 100$ *B В g І*  $\varphi_B = \frac{B}{B} = 100B$ .

За законом Ома для ділянки кола визначаємо струми у вітках кола: Для даного кола значення струмів становлять:

$$
I_1 = \frac{E_1 - \varphi_B}{R_{01} + R_1} = \frac{120 - 100}{1 + 2} = 6,67 \text{ A}; \quad I_2 = \frac{E_2 - \varphi_B}{R_{021}} = \frac{120 - 100}{2} = 10 \text{ A};
$$
\n
$$
I_3 = \frac{\varphi_B}{R_3} = \frac{100}{15} = 6,67 \text{ A}; \qquad I_4 = \frac{\varphi_B}{R_4} = \frac{100}{10} = 10 \text{ A}.
$$

Вірність розрахунків перевіряємо за І законом Кірхгофа:  $I_1 + I_2 - I_3 - I_4 = 0 \Rightarrow$  $6,67+10-6,67-10=0.$ 

#### **2.1.1.4. Метод контурних струмів (МКС).**

Для розрахунку електричних кіл методом контурних струмів вважають, що в кожному з контурів протікає свій так званий контурний струм; струм кожної з гілок визначають як алгебричну суму контурних струмів, що протікають через дану гілку. Рівняння складають для незалежних контурів.

Відповідно з зазначеним вибираємо незалежні контури в колі, як зображено на рис. 1.4, позначивши довільно додатній напрям контурних струмів *І*11, *І*22, *І*33.

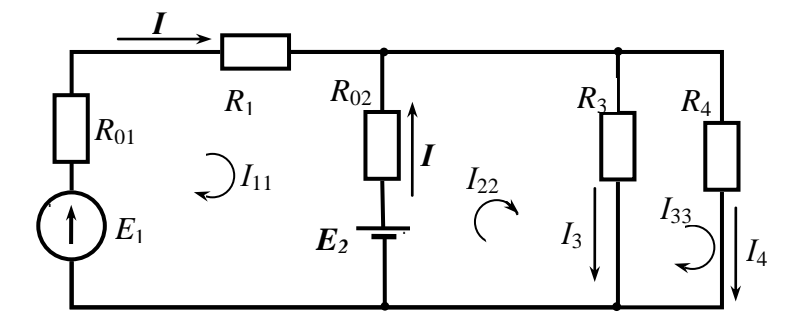

Рис. 1.4.Незалежні контури з контурними струмами

Рівняння для обчислення контурних струмів *І*11, *І*22, *І*<sup>33</sup> мають вигляд:

 $\mathbf{r}$  $I_{11}R_{31} + I_{22}R_{32} + I_{33}R_{33} = E_{33},$  $\Big\}$  $\left\{ \right.$  $\begin{bmatrix} \phantom{-} \\ \phantom{-} \end{bmatrix}$  $+I_{22}R_{22}+I_{33}R_{23}=$  $+I_{22}R_{12}+I_{33}R_{13}=$ , ,  $11$   $22$   $12$   $22$   $13$   $33$   $23$   $23$   $22$  $11$  11  $12$  22  $1$  12  $13$   $13$   $13$   $11$  $I_{11}R_{21} + I_{22}R_{22} + I_{33}R_{23} = E$  $I_{11}R_{11} + I_{22}R_{12} + I_{33}R_{13} = E$ або у матричному вигляді:

$$
\begin{vmatrix} R_{11} & R_{12} & R_{13} \\ R_{21} & R_{22} & R_{23} \\ R_{31} & R_{32} & R_{33} \end{vmatrix} \times \begin{vmatrix} I_{11} \\ I_{22} \\ I_{33} \end{vmatrix} = \begin{vmatrix} E_{11} \\ E_{22} \\ E_{33} \end{vmatrix}.
$$

Тут  $R_{11}$ ,  $R_{22}$ ,  $R_{33}$  – власні опори відповідних контурів; *R*12, *R*21, *R*13, *R*31, *R*23, *R*<sup>32</sup> – взаємні опори відповідних контурів;  $E_{11}$ ,  $E_{22}$ ,  $E_{33}$  –EPC контурів.

Взаємні опори визначаються сумою опорів, спільних для певних двох контурів. Вони мають знак "+", якщо напрями обходу цих елементів в обох контурах співпадають, якщо напрями обходу не співпадають – знак "**–**".

$$
\begin{cases}\nR_{12} = R_{21} = -R_{02} = -2 \text{ OM;} \\
R_{13} = R_{31} = 0 \text{ OM;} \\
R_{23} = R_{32} = -R_{3} = -15 \text{ OM.} \n\end{cases}
$$

Власний опір контуру визначається як сума опорів, що входять до складу даного контуру.

$$
\begin{cases}\nR_{11} = R_{01} + R_1 + R_{02} = 1 + 2 + 2 = 5 \text{ OM;} \nR_{22} = R_{02} + R_3 = 2 + 15 = 17 \text{ OM;} \nR_{33} = R_3 + R_4 = 15 + 10 = 25 \text{ OM.}\n\end{cases}
$$

ЕРС контурів

$$
\begin{cases}\nE_{11} = E_1 - E_2 = 120 - 120 = 0 \text{ B}; \\
E_{22} = E_2 = 120 \text{ B}; \\
E_{33} = 0 \text{ B}.\n\end{cases}
$$

Після підстановки даних система рівнянь має вигляд:

$$
\begin{cases}\n5I_{11} - 2I_{22} = 0, \\
-2I_{11} + 17I_{22} - 15I_{33} = 120, \\
-15I_{22} + 25I_{33} = 0.\n\end{cases}
$$

Значення контурних струмів обчислюємо за правилом Крамера:

$$
I_{11} = \frac{\Delta_1}{\Delta}, I_{22} = \frac{\Delta_2}{\Delta}, I_{33} = \frac{\Delta_3}{\Delta}.
$$

Тут  $\Delta$  – визначник системи;  $\Delta_1$ ,  $\Delta_2$ ,  $\Delta_3$  – визначники, у яких оди із стовпчиків замінено стовпчиком з вільних членів рівнянь:

$$
\Delta = \begin{vmatrix} 5 & -2 & 0 \\ -2 & 17 & -15 \\ 0 & -15 & 25 \end{vmatrix} = 5 \cdot 17 \cdot 25 - 5 \cdot 15 \cdot 15 - 2 \cdot 2 \cdot 25 = 2125 - 1125 - 100 = 900,
$$
  

$$
\Delta_1 = \begin{vmatrix} 0 & -2 & 0 \\ 120 & 17 & -15 \\ 0 & -15 & 25 \end{vmatrix} = 6000, \quad \Delta_2 = \begin{vmatrix} 5 & 0 & 0 \\ -2 & 120 & -15 \\ 0 & 0 & 25 \end{vmatrix} = 15000, \quad \Delta_3 = 9000.
$$

 $I_{11} = 6,67 \text{ A}, I_{22} = 16,67 \text{ A}, I_{33} = 10 \text{ A}.$ 

Через вітку з елементами *r*1, *E*<sup>1</sup> зі струмом *I*<sup>1</sup> протікає контурний струм *I*<sup>11</sup> в напрямі  $I_1$ :

 $I_1 = I_{11} = 6,67$  A.

Через вітку з елементами  $r_2$ ,  $E_2$  зі струмом  $I_2$  протікає контурний струм  $I_{11}$  в напрямі струму *I*<sup>2</sup> та *I*<sup>22</sup> в протилежному напрямі :

 $I_2 = -I_{11} + I_{22} = 10$  A.

Подібно визначаються струми інших віток :

 $I_3 = I_{22} - I_{33} = 6{,}67$  A,  $I_4 = I_{33} = 10$  A

# **Результати розрахунків**

Результати розрахунків зводимо в таблицю.

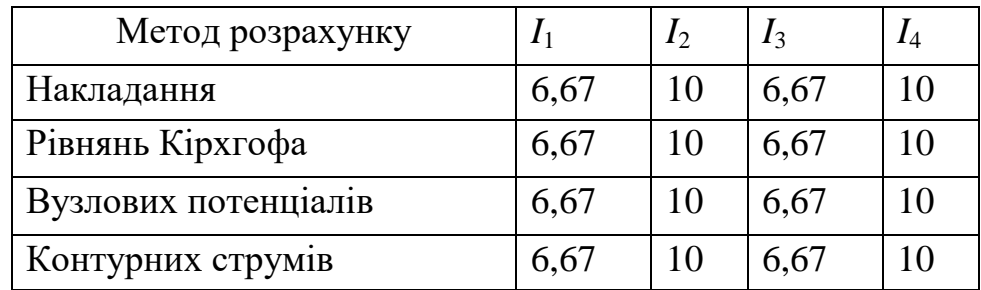

Значення струмів у вітках кола, обчислені різними методами, співпадають.

# **2.1.2. Режим роботи акумулятора**  $E_{\text{\tiny{2}}}$

Акумулятор може працювати в режимі зарядки або в режимі розрядки. В режимі розрядки він є джерелом електричної енергії і створює в навантаженні струм 2 *І* в напрямі, показаному на рис. 1.4 – від додатного полюса джерела через навантаження до від'ємного. Від'ємне значення струму 2 *І* свідчить, що дійсний напрям струму протилежний до вказаного. Отже, акумулятор працює в режимі розрядки.

## **Розрахунок балансу потужностей**

Баланс потужностей полягає в тому, що в будь-якому електричному колі алгебрична сума потужностей всіх джерел живлення електричного кола дорівнює сумі потужностей споживачів. Рівняння балансу потужностей має вигляд:

$$
\sum_{k=1}^n E_k I_k = \sum_{k=1}^n R_k I_k^2.
$$

Тут  $\Sigma$  $\overline{a}$ *n*  $\sum_{k=1} E_k I_k$ – алгебрична сума потужностей всіх джерел живлення,  $\sum^{n} R_{k} I_{k}^{2}$  — сума потужностей споживачів кола.  $=$ *k* 1

Якщо напрями ЕРС та струму збігаються, то джерело віддає енергію в навантаження. У цьому випадку добуток  $E_k I_k$  має знак "+". Якщо напрям ЕРС та струму протилежні, то джерело працює в режимі приймача (режим зарядки акумулятора). У цьому випадку добуток  $E_{\scriptscriptstyle k} I_{\scriptscriptstyle k}$  має знак "–".

Обчислюємо потужність джерел живлення:

 $E_1 I_1 + E_2 I_2 = 120 \cdot 6{,}67 + 120 \cdot 10 = 2000 \text{ Br}.$ 

Обчислюємо потужність споживачів:

 $+10.10^{2} = 2000 B$ T.  $4I_4^2 = 1.6,67^2 + 2.6,67^2 + 2.10^2 + 15.6,67^2$ 2  $3'3$ 2  $02'2$ 2  $1'1$ 2  $R_{01}I_1^2 + R_1I_1^2 + R_{02}I_2^2 + R_3I_3^2 + R_4I_4^2 = 1.667^2 + 2.667^2 + 2.10^2 + 15.667^2 +$ Отже  $P_{cn} = P_{\delta x}$ .

## **2.2. Розрахунок кола змінного струму**

## **Умова задачі.**

Дані для розрахунку: *f =* 50 Гц, *U =* 127 B, *R*<sup>1</sup> *=* 10 Ом, *L<sup>2</sup> =* 0,1 Гн,  $R_3 = 0$  Ом,  $C_4 = 80$  мк $\Phi$ ,  $L_5 = 0,05$  Гн.  $R_6 = 0$  Ом,  $C_7 \rightarrow \infty$ .

Спрощена схема електричного кола без елементів з нульовим опором наведена на рис. 2.2.

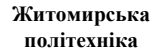

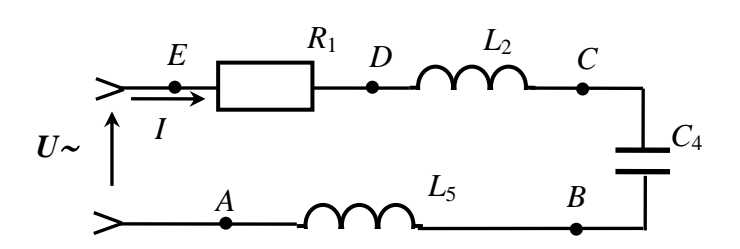

Рис. 2.2. Спрощена електрична схема кола однофазного змінного струму

# **Розрахунок сили струму і напруг на елементах кола**

Обчислюємо значення опорів реактивних елементів:

$$
X_2 = 2\pi \cdot f \cdot L_2 = 2 \cdot 3,14 \cdot 50 \cdot 0,1 = 31,4 \text{ OM},
$$
  
\n
$$
X_4 = \frac{1}{2\pi \cdot f \cdot C_4} = \frac{1}{2 \cdot 3,14 \cdot 50 \cdot 80 \cdot 10^{-6}} = 39,8 \text{ OM},
$$
  
\n
$$
X_5 = 2\pi \cdot f \cdot L_5 = 2 \cdot 3,14 \cdot 50 \cdot 0,05 = 15,7 \text{ OM}.
$$

Загальний реактивний опір кола:  $X = X_L - X_C = 31,4 + 15,7 - 39,8 = 7,3$  Om.

Повний опір кола:  $Z = \sqrt{{R}^2 + X^{\,2}} = \sqrt{10^2 + 7{,}3^2} = 12{,}4 \ \mathrm{Om} \ .$ 

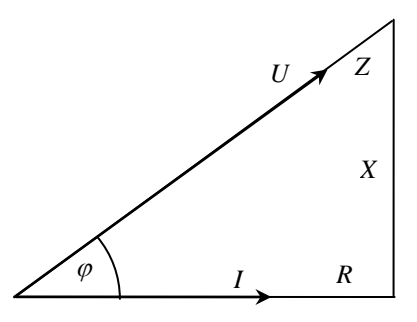

Рис.2.3. Трикутник опорів та векторна діаграма струму і напруги живлення

Властивості електричного кола визначаються трикутником опорів, що приведений на рис. 2.3. Катетами трикутника є активний опір *R* і реактивний опір *X* кола, а гіпотенузою – повний опір *Z*. Кут є фазовий кут навантаження, він є кутом зсуву початкових фаз напруги живлення *U* і сили струму *І* в колі:

 $\varphi = \arctgX / R$  =  $\arctg0,73 = 36,1^{\circ}, \varphi = \psi_u - \psi_i$ .

Якщо початкова фаза сили струму $\psi_i = 0$ , то початкова фаза напруги живлення  $\psi_u = \psi_i + \varphi = \varphi = 36.1^{\circ}$ .

За відомою напругою живлення і повним опором кола визначаємо силу струму в колі:

 $I = U/Z = 127/12,4 = 10,24$  A.

Будуємо векторну діаграму напруги живлення і сили струму в колі. Приймаємо масштаб напруги  $m_u$ =25 В/см, масштаб сили струму  $m_i = 3$  А/см.

Амплітуда напруги  $U_m = \sqrt{2 \cdot U} = \sqrt{2 \cdot 127} = 180 \text{B}.$ 

Миттєві значення напруги:

 $u(t) = U_{M} \times \sin(\omega t + \psi_{u}) = 180 \times \sin(360^{\circ} \times 50 \times t + 36.1^{\circ}).$ 

Напруга *U(t)* є періодичною функцією з періодом *T* = 1/*f* = 0,02 с = 20 мс. Для побудови графіка *U*(*t*) визначаємо миттєві значення напруги в моменти часу 0, Т/12, 2Т/12, 3Т/12 ... 6Т/12. В наступний півперіод значення напруги повторюються, але мають протилежні знаки.

Дані розрахунку приводимо у таблиці.

Таблиця 2.3

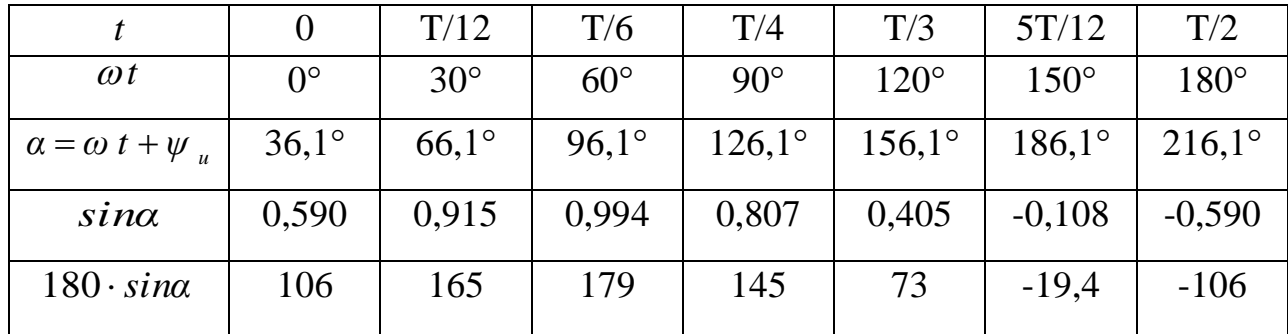

Вибираємо масштаб:

часу – 20 мс в 6 см, і масштаб напруги –60 В в 1 см.

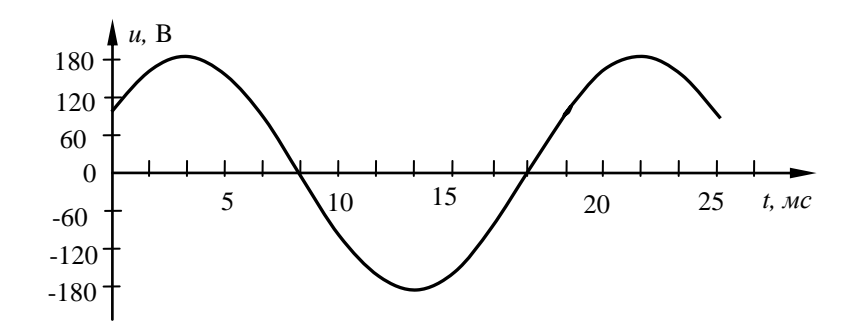

Рис. 2.4. Графік зміни напруги живлення

Визначаємо повну, активну та реактивну потужності в колі:  $S = U \cdot I = 127 \cdot 10,24 = 1300 \,\text{BA},$ 

 $P = U \cdot I \cdot cos \varphi = 127 \cdot 10,24 \cdot 0,806 = 1048 \,\text{Br},$ 

 $Q = U \cdot I \cdot \sin \varphi = 127 \cdot 10,24 \cdot 0,589 = 766 \,\text{BAp}.$ 

Розрахунок величини напруги на затискачах окремих споживачів:  $U_5 = I \cdot X_5 = 10,24 \cdot 15,7 = 160,8B.$  $U_4 = I \cdot X_4 = 10,24 \cdot 39,8 = 407,5B,$  $U_2 = I \cdot X_2 = 10,24 \cdot 31,4 = 321,5B,$  $U_1 = I \cdot R_1 = 10,24 \cdot 10 = 102,4B,$ 

Будуємо векторну діаграму сили струму і напруг на окремих споживачах (рис.2.5, *а*). Вектор *І* сили струму на комплексній площині направлений вздовж осі дійсних чисел, оскільки  $\psi_i = 0$ . Такий же напрям має вектор напруги  $U_1$  на резисторі *R*1 . Вектори напруги *U*<sup>2</sup> і *U*<sup>5</sup> на котушках *L*2 і *L*5 випереджають силу струму на 90° і направлені вздовж осі уявних чисел, вектор напруги  $U_4$  на конденсаторі *C*4 має протилежний напрям.

Приймаємо масштаб напруги  $m_{\scriptscriptstyle u}$ =50 В/см, масштаб сили струму  $m_{\scriptscriptstyle i} =$ 3 А/см.

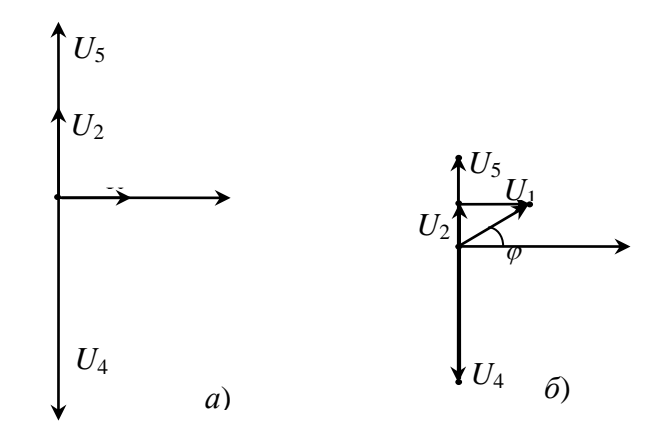

Рис. 2.5. Векторна діаграма струму і напруг на елементах кола – а та топографічна діаграма – б

Топографічна діаграма (рис.2.5, *б*) відображає значення потенціалів окремих точок електричного кола на комплексній площині. Потенціал точки *Е* приймаємо нульовим  $\varphi_{\scriptscriptstyle E} = 0$ . Між точками  $E$  і  $D$  діє напруга  $\,U_{\scriptscriptstyle 5}^{}$ , тому точка  $D$ зміщена відносно точки *Е* на величину вектора *U*5 . Подібно до цього точка *С* зміщена відносно точки *D* на величину вектора *U*4 , точка *B* відносно точки *C* на величину вектора  $U_2$ , а точка  $A$  відносно точки  $B$  на величину вектора  $U_1$ .

Побудову топографічної діаграми починаємо з точки *Е,* розміщуємо її в центрі системи координат. Від точки Е будуємо вектор *U*5 , кінець якого є точкою *D* . Від точки *D* будуємо вектор *U*4 , кінець якого є точкою *C,* а від точки  $C$  будуємо вектор  $U_2$ , з кінця якого відкладаємо вектор  $U_1$ , і отримуємо відповідно точки *В* і *А*.

# **Розрахунок значень частоти, ємності або індуктивності, при яких настане резонанс напруг**

Умова резонансу напруг  $X_L = X_C$ .

Резонансу напруг можна досягти зміною ємності, індуктивності або частоти, оскільки реактивний опір котушки  $X_L = 2\pi f L$  прямо пропорційний частоті  $f$  і індуктивності *L*, а опір конденсатора *f C X C*  $2\pi$ 1  $=\frac{1}{\sqrt{2\pi}}$  обернено пропорційний частоті *f* і ємності *C*.

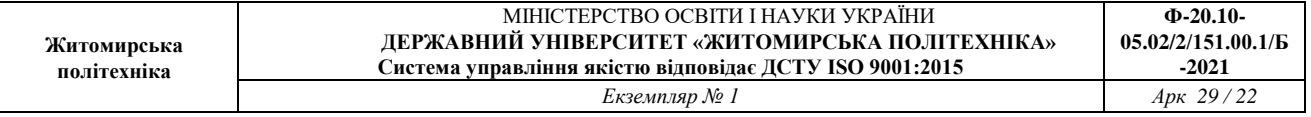

Для досягнення резонансу напруг шляхом зміни ємності конденсатора, необхідно, щоб  $X_{C \, p e 3} = X_L = 47,1$  Ом.

$$
C_{\text{pes}} = \frac{1}{2\pi f X_L} = \frac{1}{2 \cdot \pi \cdot 50 \cdot 47,1} = 67,6 \cdot 10^{-6} \Phi = 67,6 \text{ mK} \Phi.
$$

Повний опір кола при резонансі *Z*  $_{pe3}$  = *R* = 10Ом..

Сила струму при резонансі *I рез U* / *Z рез* 127:10 12,7 А .

Потужність кола при резонансі  $S = P = U \cdot I = 127 \cdot 12,7 = 1613B$ т.

Реактивна потужність кола при резонансі *Q =* 0.

## **Висновки**

При резонансі сила струму збільшилась в  $\frac{p_{e3}}{1} = \frac{12}{10,0.1} = 1.24$ 10,24 12,7  $=\frac{12,7}{10,0.1}$ *I*  $\frac{I_{\text{pes}}}{I} = \frac{12.7}{18.24} = 1.24 \text{ pas.}$ 

Активна потужність кола зросла в  $\frac{p_{\theta 3}}{p_{\theta 3}} = \frac{1015}{1040} = 1,54$ 1048 1613  $=\frac{1013}{1010}=$ *P Pрез* раз.

## **2.3. Розрахунок кола трифазного струму**

## **Умова задачі:**

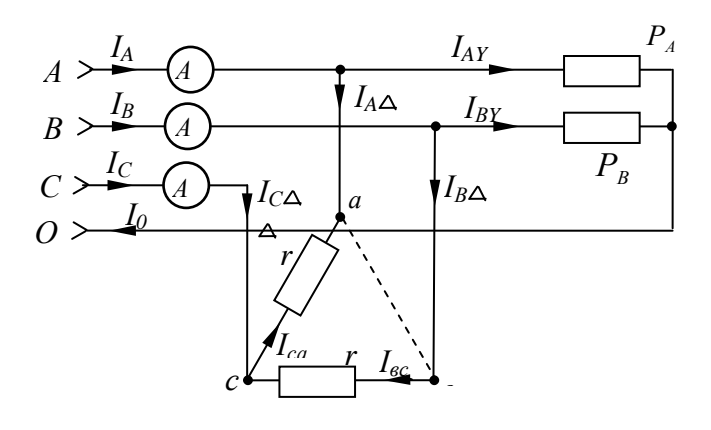

Рис.3.1. Трифазна лінія живлення з увімкненим навантаженням

# **Розв'язок:**

Будуємо векторну діаграму рис. 3.2, *а* фазних напруг лінії живлення *UA, UB, U<sup>C</sup>* з діючою напругою 220 В і зміщеними на ±120° початковими фазами.

Приймаємо масштаб напруги *М<sup>u</sup>* = 100 В/см., масштаб струму *М<sup>і</sup> =* 10 А/см.

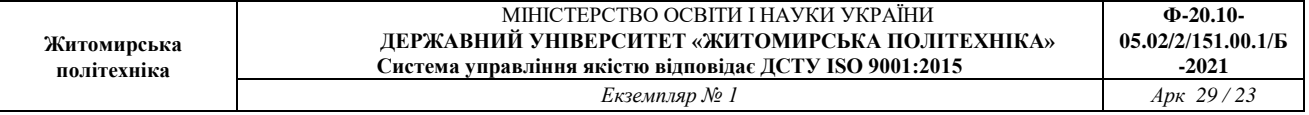

Будуємо також вектори лінійних напруг *UAB, UBC, UCA*. Кожний з них визначається різницею векторів двох відповідних фазних напруг.

Наприклад:  $U_{AB} = U_A - U_B = U_A + (-U_B)$ .

Будуємо вектори сили струму ламп розжарення, паралельно до векторів відповідних фазних напруг. Довжина векторів на рис. 3.2, *б*. визначається значеннями відповідних сил струму:

 $I_{AY} = P_A / U_A = 4400/220 = 20A, I_{BY} = P_A / U_A = 10A.$ 

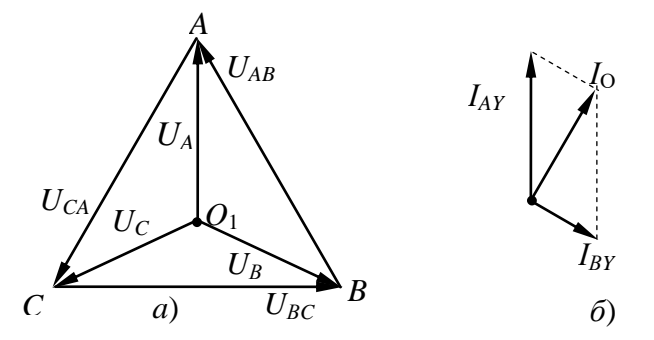

Рис. 3.2. Векторна діаграма напруг – а та струмів – б в навантаженнях, з'єднаних зіркою

Будуємо вектор струму нульового проводу *І*<sup>0</sup> = *ІАY + ІВY*, як суму векторів *ІАY* та  $I_{BY}$ . Визначаємо за діаграмою його довжину  $L_0 = 1,73 \; \text{cm}$ і силу струму  $I_0 = L_0 \cdot M_i = 17,3A.$ 

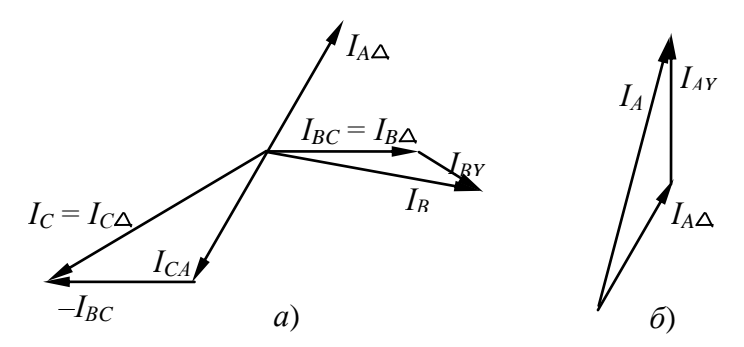

Рис. 3.3. Векторна діаграма струмів споживачів, з'єднаних трикутником, та струму фази В – а і струму фази А – б

Будуємо на рис 3.3, *а* вектори фазних струмів *ІСА* та *ІВС*. Вони паралельні векторам напруг *UСА* та *UВС*, довжина їх визначається значеннями відповідних сил струму:

$$
I_{CA} = I_{BC} = U_{n}/r = 380/19 = 20
$$
 A.

Вектор лінійного струму  $\boldsymbol{I}_{\scriptscriptstyle{B\Lambda}}$  співпадає з фазним струмом  $\boldsymbol{I}_{\scriptscriptstyle{BC}}$ , вектор  $\boldsymbol{I}_{\scriptscriptstyle{A\Lambda}}$ протилежний до вектора *ІСА*:

 $I_{BA} = I_{BC}, I_{AA} = -I_{CA}.$ 

Величина цих струмів  $I_{A\Delta} = I_{B\Delta} = 20A$ .

Вектор лінійного струму *І C* знаходимо за першим законом Кірхгофа для вузла С:

 $I_{C\Delta}$  +  $I_{BC}$  –  $I_{CA}$  = 0,  $I_{C\Delta}$  =  $I_{CA}$  + (- $I_{BC}$ ).

Вектор *І C* на рис. 3.3, *а* будуємо, як суму вектора *І CА* та вектора –*ІВС*. Побудований трикутник є рівносторонній з кутом при вершині 120°, основа трикутника – струм  $\boldsymbol{I}_{c\Delta}$ :

 $I_{cA}$ =2·*I<sub>BC</sub>*·*cos*30°= 34,6 A.

Визначаємо значення споживаних струмів:

$$
I_A = I_{A\Delta} + I_{AY}, I_B = I_{BA} + I_{BY},
$$

 $I_c = I_{cA} = 34,6A$ .

Для визначення струмів *ІА*, *І<sup>В</sup>* будуємо векторні діаграми, зображені на рис.3.3, *а* та 3.3, *б*. За довжинами векторів  $L_A = 3.7$ см  $L_B = 2.9$ см знаходимо силу струмів:

 $I_A = 37 \text{ A}, \qquad I_B = 29 \text{ A}.$ 

# **2.4. Розрахунок асинхронного трифазного двигуна з короткозамкненим ротором**

## **Умова задачі.**

Трифазний асинхронний двигун з короткозамкненим ротором має такі параметри:

$$
P_{\text{HOM.Mex}} = 5,5\kappa Bm;
$$
  
\n
$$
n_{\text{HOM}} = 2930 \text{ of/XB};
$$
  
\nKKJI = 90,5%;  
\n
$$
cos φ_{\text{HOM}} = 0,88;
$$
  
\n
$$
α = I_{\text{nyck}}/I_{\text{HOM}} = 5;
$$
  
\n
$$
β = M_{\text{nyck}}/M_{\text{H}} = 1;
$$
  
\n
$$
χ = M_{\text{max}}/M_{\text{H}} = 2,2.
$$

Двигун увімкнено за схемою "зірка" до мережі з лінійною напругою *Uлін* = 380 В частоти *f* = 50 *Гц*.

**Розв'язок**: За відомим значенням коефіцієнта корисної дії *η* знаходимо величину споживаної потужності:

$$
\eta = (P_{\text{HOM.Mex.}}/P_{\text{HOM.EL.}}).100\%,
$$
  

$$
P_{\text{HOM.EL.}} = P_{\text{HOM.Mex.}}/ \eta = 5,5:0,905 = 6,08 \text{ kBr.}
$$

За величиною споживаної активної потужності *Рном.ел* знаходимо повну потужність двигуна *Sном*, реактивну потужність *Qном* та споживаний струм *І<sup>л</sup>* :

$$
P_{\text{HOM. e,II}} = S_{\text{HOM. COS}} \varphi_{\text{HOM}}
$$
\n
$$
S_{\text{HOM.}} = P_{\text{HOM. MeX}} / cos \varphi_{\text{HOM}} = 6,08/0,88 = 6,91 \text{ kBA},
$$
\n
$$
Q_{\text{HOM.}} = \sqrt{S_{\text{HOM.}}^2 - P_{\text{HOM. e,II}}^2} = 3,28 \text{ kBAp},
$$
\n
$$
S_{\text{HOM}} = 3U_{\varphi} I_{\varphi} = 3(U_{\pi}/\sqrt{3})I_{\pi},
$$
\n
$$
I_{\pi} = S_{\text{HOM}} / (U_{\pi} \sqrt{3}) = 6,91.10^3 / (380 \sqrt{3}) = 10,5 \text{ A}.
$$

За відомим значенням коефіцієнта *α* кратності пускового струму, знаходимо значення пускового струму:

 $I_{\text{nvck}} = \alpha I_{\text{hom}} = 52.5 \text{ A}.$ 

Двигун споживає значну реактивну потужність. Для її зменшення і відповідного зменшення споживаного струму використовують компенсацію *cosφ* – паралельно до двигуна приєднують конденсатори. Конденсатори не змінюють режиму роботи двигуна, але зменшують споживаний струм шляхом часткової компенсації реактивної складової струму двигуна. Споживаний струм *Ікомп* є векторна сума споживаного двигуном струму *І<sup>л</sup>* та струму конденсаторів *Іс* , як зображено на векторній діаграмі рис. 4.1.

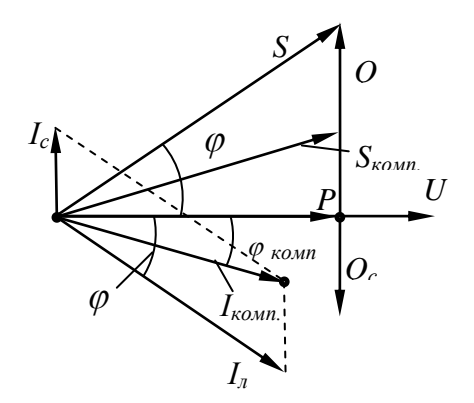

Рис. 4.1. Векторна діаграма напруги і струмів з трикутником потужностей

При вмиканні конденсаторів не змінюється споживана активна потужність, але зменшується реактивна потужність на величину потужності увімкнених конденсаторів і, відповідно, повна потужність *Sкомп*. і споживаний струм *Iкомп*. :

 $S_{\text{roun}} = P_{\text{nom.}en}$  / $cos\varphi_{\text{roun}} = 6,08/0,95 = 6,4$  кВА,

$$
Q_{\kappa o_{\kappa n}} = \sqrt{S_{\kappa o_{\kappa n}}^2 - P_{\kappa o_{\kappa n}}^2} = 2.0 \text{ kBAp},
$$
  
\n
$$
I_{\kappa o_{\kappa n}} = S_{\kappa o_{\kappa n}} / (\sqrt{3} U_{\kappa}) = 6400 / (380 \sqrt{3}) = 9.7 \text{ A}.
$$

Для досягнення заданого *cosφкомп.* конденсатори повинні споживати потужність:

 $Q_{\kappa o \mu \delta} = Q_{\kappa o \mu \kappa} - Q_{\kappa o \mu \kappa} = 3,28 - 2,0 = 1,28$  кВАр = 1280 ВАр.

Конденсатори можуть бути з'єднані зіркою або трикутником, як показано на рис. 4.2.

Споживана конденсаторами реактивна потужність при їх з'єднанні зіркою:

 $S_{\kappa o \mu \partial} = 3 U_{\phi} I_c = 3 U_{\phi}^2 / X_c$ .

Тут *Хс* = 1*/(*2*πfСY)* – реактивний опір конденсатора, *I<sup>с</sup>* – сила струму в конденсаторі.

Ємність кожного з конденсаторів:

 $C_Y = S_{kohol}/(2\pi f \cdot 3U^2 \phi) = 0,000028 \Phi = 28 \text{ mK}\Phi.$ 

При з'єднанні конденсаторів трикутником:

 $S_{\kappa o} = 3U_{\pi}I_{c} = 3U_{\pi}^{2}/X_{c}$ .

Ємність кожного з конденсаторів:

 $C_{\Delta} = S_{\kappa o \mu \partial} / (2 \pi f \cdot 3 U_{\pi}^2) = 0,000009 \Phi = 9 \mu \kappa \Phi.$ 

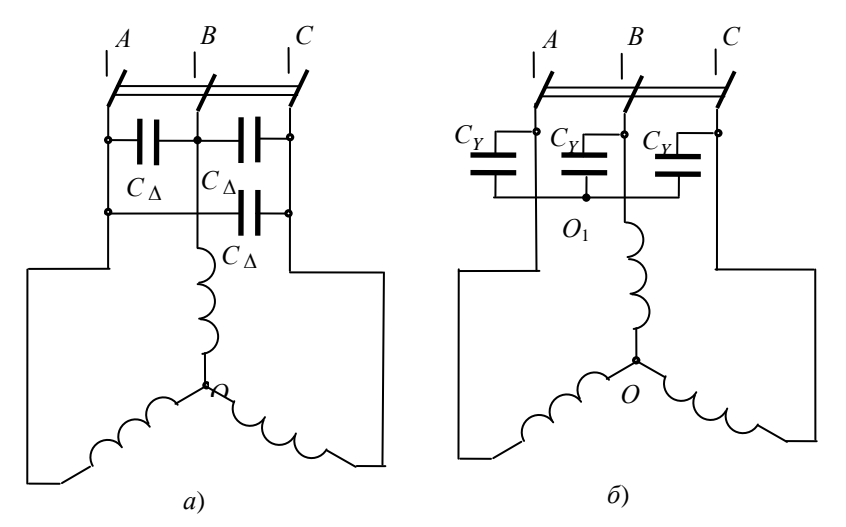

Рис. 4.2. Схема вмикання трифазного двигуна з компенсуючими конденсаторами,

з'єднаними трикутником – а та зіркою – б

Визначаємо значення номінального, пускового і максимального обертаючих моментів:

 $M_{\text{\tiny{HOM}}} = P_{\text{\tiny{HOM.Mex}}}/\Omega = P_{\text{\tiny{HOM.Mex}}}/[2\pi\ (n_{\text{\tiny{HOM}}}/60)\ ] = 60\cdot5{,}5\cdot10^3/(2\pi\cdot1465) = 35{,}9\ \text{Hm},$  $M_{\text{nyc}} = \beta M_{\text{now}} = 1.35,9 = 35,9$  Нм,  $M_{\text{max}} = \gamma M_{\text{HOM}} = 2{,}2.35{,}9 = 79$  Нм.

Двигун має дві пари полюсів *р* = 2 магнітного поля, оскільки швидкість його обертання  $n_{\textit{nom}}$  і синхронна швидкість  $n_c$  повинні задовольняти умові:  $n_{\textit{nom}} \approx n_c =$ 60*f*:*р* = 1500*.*

Номінальне значення ковзання:

 $s_{\text{HOM}} = (n_{\text{HOM}} - n_c)/n_c = (1500 - 1465)/1500 = 0,023$ .

Для визначення критичного ковзання використовуємо формулу залежності обертаючого моменту від ковзання в номінальному режимі роботи:

$$
M_{\text{HOM}} = 2M_{\text{MAKC}} / (s_{\text{HOM}} / s_{\text{KP}} + s_{\text{KP}} / s_{\text{HOM}}),
$$
  
\n
$$
s_{\text{HOM}} / s_{\text{KP}} + s_{\text{KP}} / s_{\text{HOM}} = 2M_{\text{MAKC}} / M_{\text{HOM}} = 2\gamma.
$$
  
\n
$$
K \text{HMO TO3HAWTH } s_{\text{HOM}} / s_{\text{KP}} = x, \text{ Maemo pibhHHHH}:
$$

 $x + 1/x = 2y \rightarrow x^2 - 2yx + 1 = 0.$ 

Корені цього рівняння:

 $x = \gamma \pm \sqrt{\gamma^2 - 1} = 2.2 \pm 1.96$ ;  $x_1 = 0.24$ ;  $x_2 = 4.14$ .

На робочій ділянці залежності *M(s*) *s*< *sкр* . Це визначає, що

 $s_{\mu o}$  /s<sub>*kp*</sub> =  $x_1$  = 0,24.

Критичне ковзання має значення*:*

 $s_{\kappa p} = s_{\kappa q} / x_1 = 0.023/0.24 = 0.096$ .

За формулою залежності *M(s)* визначаємо значення обертаючого моменту *М* при різних значеннях ковзання, заносимо їх в таблицю 4.1 і будуємо графік залежності *M(s)*:

$$
M = \frac{2M_{\text{max}}}{S_{\text{N}_{\text{p}}}} \cdot \frac{S_{\text{N}_{\text{p}}}}{S_{\text{N}_{\text{p}}}}.
$$

Таблиця 4.1

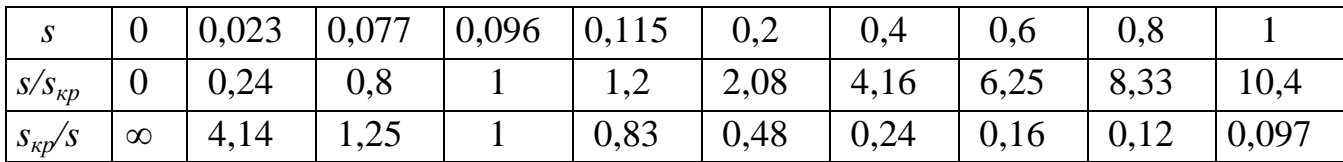

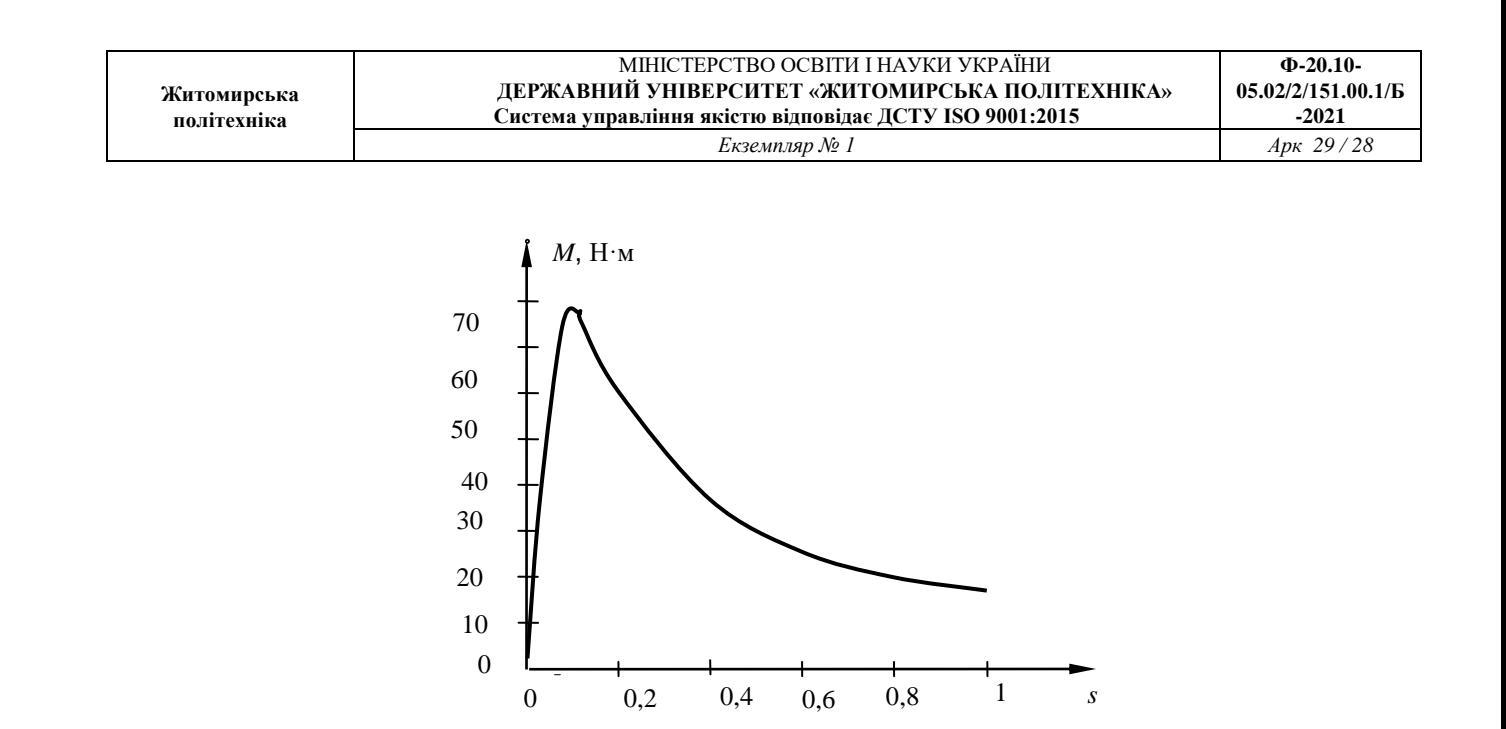

Рис. 4.3. Графік залежності обертаючого моменту від ковзання

# **Додаток А**

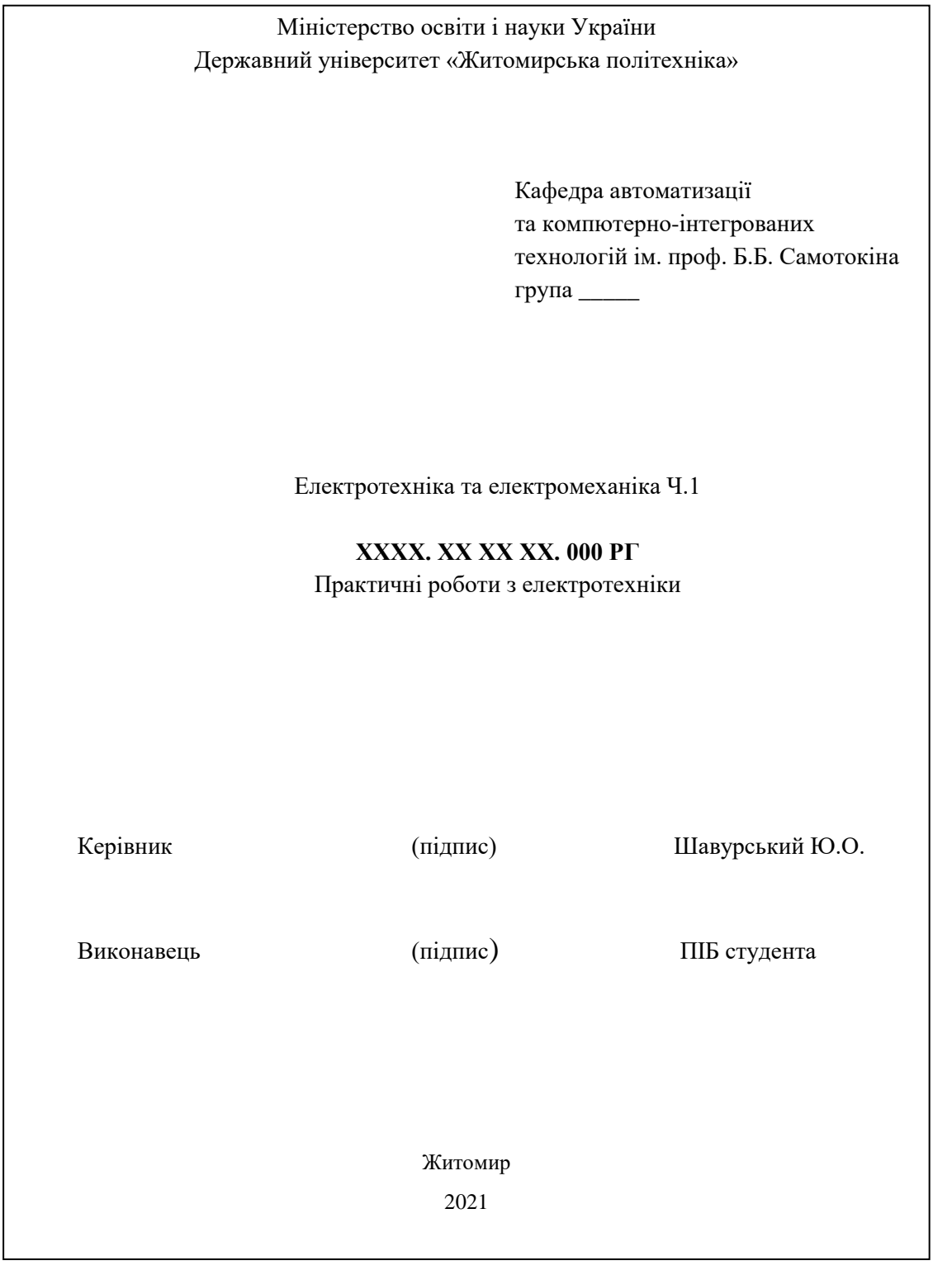